# **aviator betano como jogar**

- 1. aviator betano como jogar
- 2. aviator betano como jogar :esporte de aventura
- 3. aviator betano como jogar :bet sport com

# **aviator betano como jogar**

#### Resumo:

**aviator betano como jogar : Jogue com paixão em condlight.com.br! Inscreva-se agora e ganhe um bônus para apostar nos seus esportes favoritos!** 

contente:

Em aviator betano como jogar "Deixar o programa teste", clique em aviator betano como jogar Deixar o Programa. 3 Atualize para

versão mais recente do go go Go quando estiver disponível. Uma nova versão é lançada rca de uma vez por mês. Teste beta go - Ajuda do Pesquisa Google n support.google : a na web. Resposta O intervalo de pagamento total estimado para um testador beta pelo ano, que pode incluir bônus em aviator betano como jogar dinheiro, ações, comissão, participação nos

#### [melhor aposta de futebol](https://www.dimen.com.br/melhor-aposta-de-futebol-2024-07-21-id-34850.html)

Betano Betano (empresa) Tipo Apostas esportivas Slogan Aposte no que você acredita Fundação 2024 (4 anos) Área(s) servida(s) Europa (e no mundo) Proprietário(s) Kaizen Gaming International Limited Website oficial betano

Betano é uma casa de apostas

esportivas com sede na Grécia. É uma propriedade do grupo de apostas KGIL. Esta plataforma internacional de apostas desportivas online tem presença em aviator betano como jogar vários

países no mundo, como no Brasil, Portugal, Alemanha, Roménia, Grécia e Chipre.[1] A

empresa foi criada em aviator betano como jogar 2013, a partir de 2024 que a começou a investir em aviator betano como jogar

patrocínios no desporto.[2] Uma casa de apostas que atua no mercado brasileiro,

patrocinando algumas equipes de futebol e competições do país.[3]

Equipes e torneios

patrocinados [ editar | editar código-fonte ]

Em novembro de 2024, a Betano tinha

parcerias com clubes, como o Porto, Sporting, Benfica, Braga e Marítimo em aviator betano como jogar

Portugal, o Olympiacos, PAOK e Panathinaikos na Grécia, o Viktoria Plzen na República Checa, o Universidad de Chile no Chile, Atlético Mineiro e Fluminense no Brasil, entre outros.[1][4][5][6][7][8][9]

Em 2024, a Betano foi a primeira casa de apostas a

patrocinar a Copa do Mundo de 2024.[10][11]

Referências

# **aviator betano como jogar :esporte de aventura**

**aviator betano como jogar**

### **O Que É a Betano e Como se Cadastrar?**

A Betano é uma plataforma líder em aviator betano como jogar apostas esportivas online oferecida pela Kaizen Gaming, com uma ampla variedade de esportes e mercados em aviator betano como jogar que usuários podem apostar, seja no site ou nas aplicativos. Registrar-se no site Betano exige um dispositivo móVEL apropriado e uma ligação à internet estável, onde você poderá começar o processo livremente.

#### **Passo a Passo Para Se Cadastrar na Betano**

- 1. Abra o seu navegador móvel no seu dispositivo, procure pelo termo "Betano" e clique no link para o site oficial.
- 2. Após o carregamento da página principal, clique em aviator betano como jogar "Registre-se" (Cadastro), e preencha o formulário com as suas informações.
- 3. Confirme a aviator betano como jogar conta após receber um email de ativação, e faça um depósito inicial.

#### **Benefícios de Se Tornar um Usuário Betano**

Depois de realizar o cadastro na Betano, desfrute de todos os recursos disponíveis, como realizar apostas em aviator betano como jogar diferentes esportes e mercados, realizar apostas ao vivo, ver partidas em aviator betano como jogar tempo real, fazer uso da opção de cashout, e muito mais. A Betano oferece às apostas um ambiente confiável e diversos recursos e facilidades por meio da aviator betano como jogar plataforma.

#### **Ambiente Seguro e Confiável para Todos**

É uma plataforma confiável para apostas online, promovendo um ambiente transparente e justo para os seus usuários. Rodeados por diversas opções e facilidades, as pessoas poderão fazer investimentos tranquilos e curtir o melhor do universo das apostas.

#### **Perguntas Frequentes**

#### **1. O que acontece se eu me esqueceri da minha senha?**

A Betano oferece um serviço de redefinição de senha ao clicar no link "Esqueci minha senha", será enviado um email contendo instruções para restauração da própria senha.

#### **Para Concluir**

A Betano proporciona vasta opções, recursos e facilidades às apostas onlines. Cabe às pessoas, o encargo de segui-los livremente e disfrutar plenamente do seu ambiente seguro e confiável. Segua nossas orientações simples para criar suas contas e aproveite o melhor mundo das apostas.

Quando se fala em apostas em futebol, o usuário precisa saber quais são os sites mais confiáveis, que têm as melhores cotações e que trazem bônus e promoções que fazem a diferença na hora de apostar.

Pensando nisso, preparamos uma lista completa que elenca os 7 melhores sites de apostas futebol e que, certamente, vão te ajudar na hora de fazer apostas online não só em futebol, mas em qualquer uma das suas modalidades preferidas.

No entanto, antes de iniciarmos a nossa lista, vamos deixar algo bem claro aqui: você pode ter uma opinião diferente da nossa, mas, como apostadores, nós acreditamos que essas são as casas mais atraentes para os brasileiros e que trazem mais valor para suas entradas.

Por isso, estudamos os principais sites de apostas de futebol que atuam no mercado brasileiro e preparamos essa lista que vai fazer você perceber

Mas vale lembrar: logicamente que muitos usuários têm opiniões diferentes da nossa e, de acordo com a aviator betano como jogar experiência, você pode moldar a aviator betano como jogar lista, hein?

# **aviator betano como jogar :bet sport com**

# **Real Madrid: la fuerza imparable que sigue ganando**

Una vez más, Real Madrid ha llegado a la final de la Champions 1 League después de una remontada espectacular en los últimos minutos del partido. El equipo alemán Bayern Munich no pudo resistir 1 la presión y terminó cediendo dos goles en los descuentos, uno de ellos debido a un error de su portero 1 Manuel Neuer. A continuación, te presentamos un resumen de la emocionante victoria de Real Madrid.

## **La Tormenta Inicial**

El partido comenzó con 1 una fuerte presión de Real Madrid, casi anotando en los primeros segundos del juego. El equipo alemán logró sobrevivir a 1 la andanada inicial, pero corrió serio peligro en al menos dos ocasiones, salvando gracias a la intervención de su portero 1 Manuel Neuer.

### **La Recompensa de la Perseverancia**

Aunque Bayern logró controlar el mediocampo durante la mayor parte del partido, no lograba encontrar 1 espacios para atacar. Real Madrid, por su parte, siguió intentándolo y finalmente fue recompensado cuando Joselu anotó dos goles en 1 los descuentos tras sendos errores de la defensa alemana.

### **Una Historia de Remontadas**

Real Madrid una vez más demostró ser un equipo 1 imparable en los momentos cruciales. La remontada es ya una costumbre para el equipo español, que ha acostumbrado a sus 1 aficionados y rivales a verlos ganar incluso en los momentos más difíciles.

### **Datos Clave**

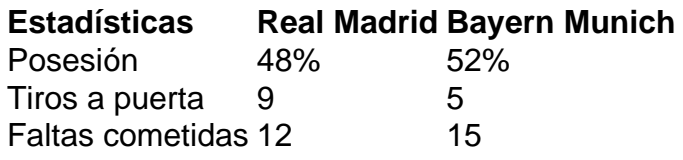

Author: condlight.com.br Subject: aviator betano como jogar Keywords: aviator betano como jogar Update: 2024/7/21 12:34:25